# **DoJSON Documentation**

*Release 0.2.0*

**Invenio collaboration**

October 07, 2015

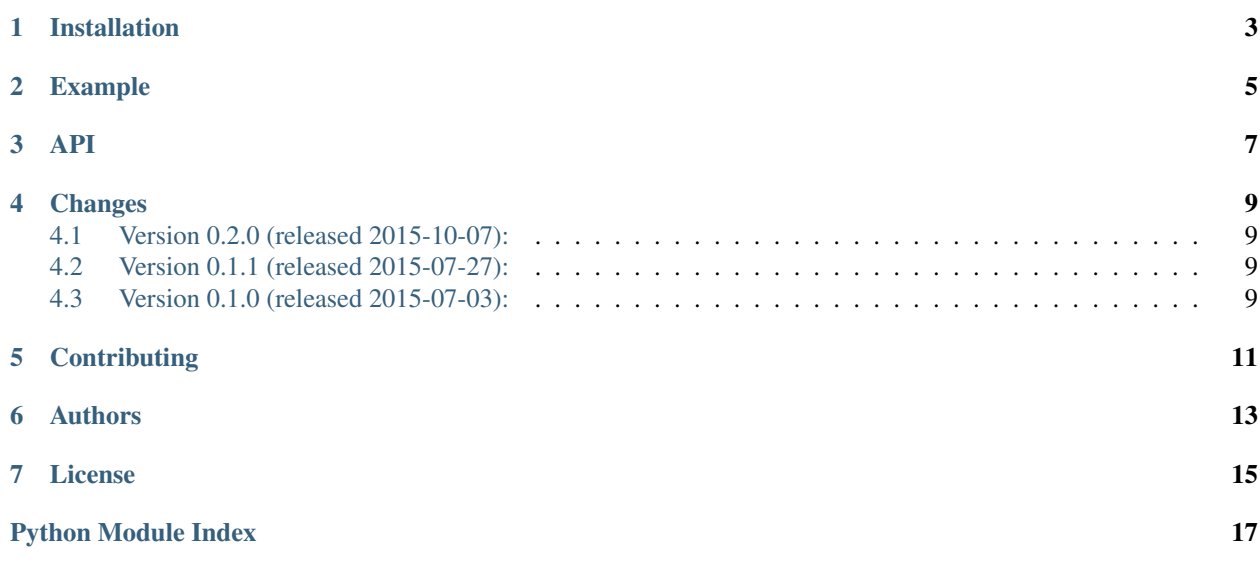

DoJSON is a simple Pythonic JSON to JSON converter.

**CHAPTER 1**

**Installation**

<span id="page-6-0"></span>DoJSON is on PyPI so all you need is:

**\$** pip install dojson

# **Example**

<span id="page-8-0"></span>A simple example on how to convert MARCXML to JSON:

```
from dojson.contrib.marc21.utils import create_record, split_blob
from dojson.contrib.marc21 import marc21
[marc21.do(create_record(data)) for data in split_blob(open('/tmp/data.xml', 'r').read())]
```
#### **API**

#### <span id="page-10-2"></span><span id="page-10-0"></span>DoJSON API.

class dojson.**Overdo**(*bases=None*, *entry\_point\_group=None*) Translation index.

**build**() Build.

**do**(*blob*) Translate blob values and instantiate new model instance.

**missing**(*blob*) Return keys with missing rules.

<span id="page-10-1"></span>**over**(*name*, *\*source\_tags*) Register creator rule.

#### **Changes**

# <span id="page-12-1"></span><span id="page-12-0"></span>**4.1 Version 0.2.0 (released 2015-10-07):**

#### **4.1.1 New features**

- Adds the posibility to use base DoJSON model so the rules are "inherited" from them.
- Adds new decorator *ignore\_value* that remove the key in the resulting json for None value.

#### **4.1.2 Improved features**

• Uses entry points instead of plain imports to load the creator rules.

#### **4.1.3 Bug fixes**

• Removes calls to PluginManager consider\_setuptools\_entrypoints() removed in PyTest 2.8.0.

## <span id="page-12-2"></span>**4.2 Version 0.1.1 (released 2015-07-27):**

- Sorts and removes duplicated enum values.
- Swaps wrongly defined repeatable and non-repeatable subfields. (#23)
- Addresses issue when allowed indicators where defined as a range. (#22)

#### <span id="page-12-3"></span>**4.3 Version 0.1.0 (released 2015-07-03):**

• Initial public release.

#### **Contributing**

<span id="page-14-0"></span>Bug reports, feature requests, and other contributions are welcome. If you find a demonstrable problem that is caused by the code of this library, please:

- 1. Search for [already reported problems.](https://github.com/inveniosoftware/dojson/issues)
- 2. Check if the issue has been fixed or is still reproducible on the latest *master* branch.
- 3. Create an issue with a test case.

If you create a feature branch, you can run the tests to ensure everything is operating correctly:

```
$ python setup.py test
...
======= 31 passed, 23 skipped in 1.37 seconds ======
```
You can also test your feature branch using Docker:

```
$ docker-compose build
$ docker-compose run web python setup.py test
$ docker-compose run web python setup.py build_sphinx
$ docker-compose run web pep257 --match-dir='dojson'
```
## **Authors**

<span id="page-16-0"></span>DoJSON is developed for the [Invenio](http://invenio-software.org) digital library software.

Contact us at [info@invenio-software.org.](mailto:info@invenio-software.org)

Active contributors:

- Jiri Kuncar [<jiri.kuncar@cern.ch>](mailto:jiri.kuncar@cern.ch)
- Esteban J. G. Gabancho [<esteban.jose.garcia.gabancho@cern.ch>](mailto:esteban.jose.garcia.gabancho@cern.ch)
- Sami Hiltunen [<sami.mikael.hiltunen@cern.ch>](mailto:sami.mikael.hiltunen@cern.ch)
- Tibor Simko [<tibor.simko@cern.ch>](mailto:tibor.simko@cern.ch)

#### **License**

<span id="page-18-0"></span>DoJSON is free software; you can redistribute it and/or modify it under the terms of the Revised BSD License quoted below.

Copyright (C) 2015 CERN.

All rights reserved.

Redistribution and use in source and binary forms, with or without modification, are permitted provided that the following conditions are met:

- Redistributions of source code must retain the above copyright notice, this list of conditions and the following disclaimer.
- Redistributions in binary form must reproduce the above copyright notice, this list of conditions and the following disclaimer in the documentation and/or other materials provided with the distribution.
- Neither the name of the copyright holder nor the names of its contributors may be used to endorse or promote products derived from this software without specific prior written permission.

THIS SOFTWARE IS PROVIDED BY THE COPYRIGHT HOLDERS AND CONTRIBUTORS "AS IS" AND ANY EXPRESS OR IMPLIED WARRANTIES, INCLUDING, BUT NOT LIMITED TO, THE IMPLIED WARRANTIES OF MERCHANTABILITY AND FITNESS FOR A PARTICULAR PURPOSE ARE DISCLAIMED. IN NO EVENT SHALL THE COPYRIGHT HOLDERS OR CONTRIBUTORS BE LIABLE FOR ANY DIRECT, INDIRECT, IN-CIDENTAL, SPECIAL, EXEMPLARY, OR CONSEQUENTIAL DAMAGES (INCLUDING, BUT NOT LIMITED TO, PROCUREMENT OF SUBSTITUTE GOODS OR SERVICES; LOSS OF USE, DATA, OR PROFITS; OR BUSI-NESS INTERRUPTION) HOWEVER CAUSED AND ON ANY THEORY OF LIABILITY, WHETHER IN CON-TRACT, STRICT LIABILITY, OR TORT (INCLUDING NEGLIGENCE OR OTHERWISE) ARISING IN ANY WAY OUT OF THE USE OF THIS SOFTWARE, EVEN IF ADVISED OF THE POSSIBILITY OF SUCH DAM-AGE.

In applying this license, CERN does not waive the privileges and immunities granted to it by virtue of its status as an Intergovernmental Organization or submit itself to any jurisdiction.

Python Module Index

<span id="page-20-0"></span>d

dojson, [7](#page-10-0) dojson.contrib.marc21, [7](#page-10-1)

Index

# B

build() (dojson.Overdo method), [7](#page-10-2)

## D

do() (dojson.Overdo method), [7](#page-10-2) dojson (module), [7](#page-10-2) dojson.contrib.marc21 (module), [7](#page-10-2)

## M

missing() (dojson.Overdo method), [7](#page-10-2)

# O

over() (dojson.Overdo method), [7](#page-10-2) Overdo (class in dojson), [7](#page-10-2)